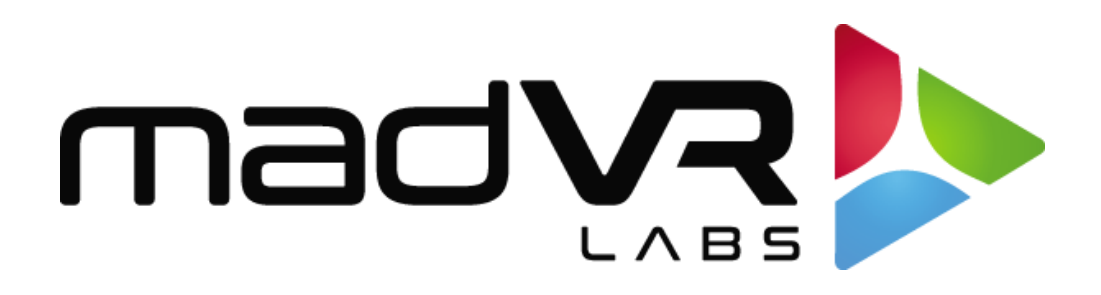

## madVR Envy

## Moved: Kaleidescape Setup Guide

**This guide has moved. Please download the latest from:**

**<https://madvrenvy.com/wp-content/uploads/Envy-Setup-Guide-KScape.pdf>**